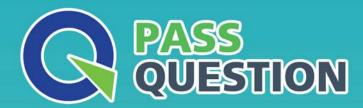

## QUESTION & ANSWER

HIGHER QUALITY, BETTER SERVICE

**Provide One Year Free Update!** 

https://www.passquestion.com

**Exam**: Okta Certified Developer

Title : Okta Certified Developer

Exam

Version: DEMO

- 1. When you are using a Custom Authorization Server, you can configure the lifetime of the JWT tokens.
- A. For access tokens the minimum is 60 minutes and the maximum is 1 year
- B. For access tokens the minimum is 5 minutes and the maximum is 24 hours
- C. For refresh tokens the idle window is at least 10 minutes and the maximum is 5 years
- D. For refresh tokens the idle window is at least 5 minutes and the maximum is 24 hours

Answer: B,C

- 2.In regards to Authorization Server's Key Rotation:
- A. You cannot rotate the keys manually, as it will surely cause permanent sync issues between authorization and resource servers
- B. You can rotate the keys manually
- C. Keys are rotated automatically by default

Answer: B,C

- 3.Apps created on '/api/v1/apps' endpoint default to:
- A. 'consent\_method=REQUIRED', while those created on '/api/v1/clients' default to 'consent method=TRUSTED'
- B. 'consent\_method=REQUIRED', while those created on '/api/v1/clients' default to 'consent method=REQUIRED'
- C. 'consent\_method=TRUSTED', while those created on '/api/v1/clients' default to 'consent method=TRUSTED'
- D. 'consent\_method=TRUSTED', while those created on '/api/v1/clients' default to 'consent\_method=REQUIRED'

Answer: D

- 4.If you request a scope which requires consent while using the 'client credentials' flow:
- A. The scope asked for is returned
- B. A user auth prompt is returned. Because the user is not authenticated
- C. An error is returned. Because as there is no user no consent can be given

Answer: C

- 5. When speaking about Scopes we have a 'prompt' value, a 'consent\_method' and the 'consent'. If the 'prompt' value is set to 'NONE', but the 'consent\_method' and the 'consent' values to 'REQUIRED', the
- A. You will have an error telling you that the 'prompt' value can never be 'NONE'
- B. You will have WARN type of message displayed due to the fact that is redundant to set both 'consent method' and 'consent' to 'REQUIRED'
- C. You will be thrown an error

Answer: C